# **python-sigfoxapi Documentation**

*Release 0.0.1*

**Markus Juenemann**

**Jul 11, 2017**

## Contents:

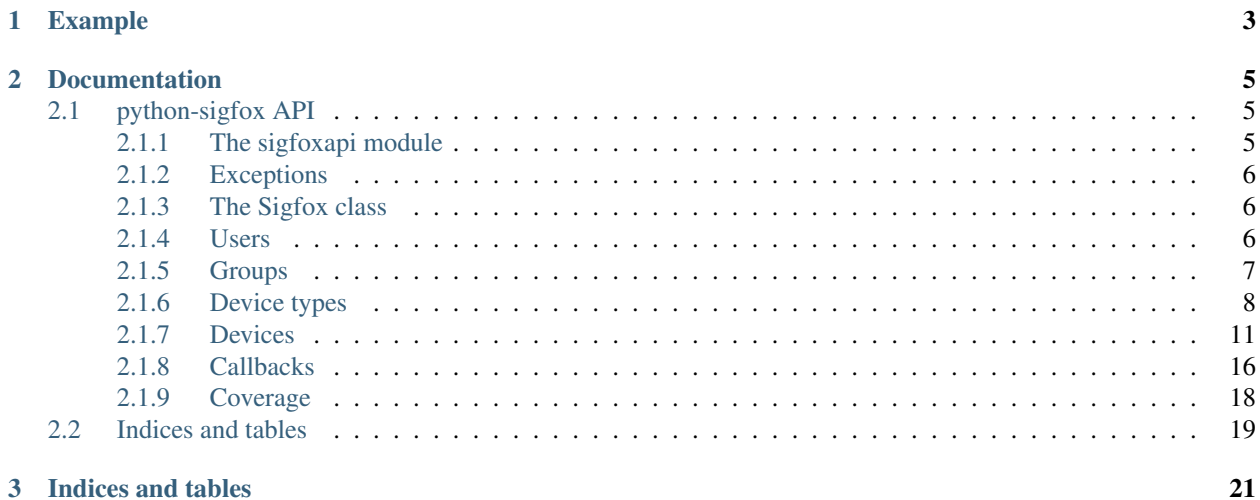

python-sigfoxapi is a Python wrapper for the [Sigfox](https://www.sigfox.com) backend REST API.

At this stage only features that are accessible with *LIMITED\_ADMIN* permissions have been implemented as I personally don't have full access tp the REST-API.

- Groups (info, list).
- Device types (list, edit, errors, warnings, messages, disengage).
- Callbacks (list, new, delete, enable, disable, errors, downlink).
- Devices (info, list, tokenstate, messages, locations, errors, warnings, networkstate, message metrics, consumptions).
- Coverage (redundancy, predictions).
- Users (list)

For more details about the Sigfox backend REST API navigate to the *Group* page in the Sigfox backend web interface, select a group, click on *REST-API* and then on the *API documentation* link. The documentation is generated automatically and tailored to the access permission of the logged-in user.

## CHAPTER 1

## Example

<span id="page-6-0"></span>The example retrieves information about a device.

```
>>> from sigfoxapi import Sigfox
>>> s = Sigfox('mylogin', 'mypassword')
>>> s.device_info('002C')
{
      "id" : "002C",
      "name" : "Labege 4",
      "type" : "4d3091a05ee16b3cc86699ab",
      "last" : 1343321977,
      "averageSignal": 8.065601,
      "averageSnr": 8.065601,
      "averageRssi": -122.56,
      "state": 0,
      "lat" : 43.45,
      "lng" : 1.54,
      "computedLocation": {
          "lat" : 43.45,
          "lng" : 6.54,
          "radius": 500
      },
      "activationTime": 1404096340556,
      "pac": "545CB3B17AC98BA4",
      "tokenType": "CONTRACT",
      "contractId": "7896541254789654aedfba4c",
      "tokenEnd": 1449010800000,
      "preventRenewal": false
 }
```
It is also possible to have the Sigfox() methods return objects instead of dictionaries by setting sigfoxapi. RETURN\_OBJECTS to True.

```
>>> sigfoxapi.RETURN_OBJECTS = True
>>> device = s.device_info('002C')
>>> device.averageRssi
```
-122.56 **>>>** device.computedLocation.lat 43.45

## CHAPTER 2

### Documentation

<span id="page-8-3"></span><span id="page-8-0"></span>The full documentation can be found at [http://python-sigfoxapi.readthedocs.io/en/master/](http://python-sigfoxapi.readthedocs.io/en/master)#.

## <span id="page-8-1"></span>**python-sigfox API**

Note: Currently only the features that are accessible as *LIMITED\_ADMIN* are implemented.

This page describes the API of the python-sigfox package. All code examples have been copied from the official documentation.

#### <span id="page-8-2"></span>**The sigfoxapi module**

```
sigfoxapi.DEBUG = False
     Set to True to enable debugging.
```

```
sigfoxapi.IGNORE_SSL_VALIDATION = False
```
Set to True to ignore SSL validation problems.

```
sigfoxapi.RETURN_OBJECTS = False
```
Change to True to return objects instead of dictionaries. Returning objects allows to access fields in the object.field syntax instead of dict['field'] which some people may prefer.

```
>>> sigfoxapi.RETURN_OJECTS = False
>>> group = s.group_info('489b848ee4b0ca4786945614')
>>> group['name']
Group 1
>>> sigfoxapi.RETURN_OJECTS = True
>>> group = s.group_info('489b848ee4b0ca4786945614')
>>> group.name
Group 1
```
#### <span id="page-9-3"></span><span id="page-9-0"></span>**Exceptions**

class sigfoxapi.**SigfoxApiError**

Base exception for all errors.

```
>>> try:
... s.group_info('does_not_exist')
... except SigfoxApiNotFound:
... print('Not found')
... except SigfoxApiError:
... print('Other Sigfox error')
```
class sigfoxapi.**SigfoxApiAuthError** Exception for HTTP error 401 (Authentication Error).

- class sigfoxapi.**SigfoxApiAccessDenied** Exception for HTTP error 403 (Access Denied).
- class sigfoxapi.**SigfoxApiNotFound** Exception for HTTP error 404 (Not Found).

```
>>> try:
... s.group_info('123456789012345678901234')
... except SigfoxApiNotFound:
... print('Not found')
```
class sigfoxapi.**SigfoxApiServerError**

Exception for HTTP error 500 (Internal Server Error).

#### <span id="page-9-1"></span>**The Sigfox class**

class sigfoxapi.**Sigfox**(*login*, *password*) Interact with the Sigfox backend API.

#### **Parameters**

- **login** Login as shown on the *Group REST API* pacge of the Sigfox backend web interface.
- **password** Password as shown on the *Group REST API* pacge of the Sigfox backend web interface.

```
>>> s = Sigfox('1234567890abcdef', 'fedcba09876543221')
```
Note: Response paging has not been implemented yet, i.e. currently at most 100 results (the backend default) will be returned.

#### <span id="page-9-2"></span>**Users**

#### **user\_list**

```
Sigfox.user_list(groupid, **kwargs)
```
Lists all users registered with a role associated to a specific group.

- <span id="page-10-1"></span>• **groupid** – The group identifier.
- **\*\*kwargs** Optional keyword arguments as described in the official documentation (*limit*, *offset*).
- Returns List of dictionaries with user details as returned in the data field of the REST-API response.

Note: This method may result in multiple HTTP request to automatically iterate through paged responses.

List all users.

```
>>> s.user_list(groupid)
[ {"firstName" : "Michel",
  "lastName" : "Dupont",
  "email" : "michel.dupont@sigfox.com",
   "timezone" : "Europe/Paris",
   "creationTime" : 1392812363644,
   "creationDate" : "Wed Feb 19 13:19:23 CET 2014",
   "lastLogin" : 1448351837467,
   "lastLoginDate" : "Tue Nov 24 08:57:17 CET 2015",
   "userRoles" : [ {
     "group" : {
      "id" : "babecafebabecafebabecafe",
      "name" : "Root",
       "nameCI" : "root",
       "description" : "Master Group",
       "path" : [ ],
       "billable" : false
       },
     "customRole" : {
      "id" : "51d19e7ce4b067e859e4c2c1",
       "name" : "SUPPORT_CORP"
       }
     } ]
   },
   { ... } ]
```
Only list users #10 to #20.

**>>>** s.user\_list(groupid, offset=10, limit=10)

#### <span id="page-10-0"></span>**Groups**

#### **group\_info**

{

Sigfox.**group\_info**(*groupid*)

Get the description of a particular group.

Parameters **groupid** – The group identifier.

Example

```
>>> s.group_info('489b848ee4b0ca4786945614')
```

```
"id":"489b848ee4b0ca4786945614",
```

```
"name":"Group 1",
"nameCI":"group 1",
"description":"Group 1 description text",
"path":[
   "51f13454bc54518c7bae7d4d",
    "50f13484b846618c7bae77b7"
\frac{1}{2},
"billable":true,
"bssId": "bss-48631656321"
```
#### **group\_list**

}

```
Sigfox.group_list(**kwargs)
```
Lists all children groups of your group.

Parameters \*\*kwargs – Optional keyword arguments as described in the official documentation (*limit*, *offset*, *parentId*).

```
>>> s.group_list()
[
    {
        "id":"510b848ee4b0ca47869752b5",
        "name":"Group 1",
        "nameCI":"group 1",
        "description":"Group 1 description text",
        "path":[
              "51f13454bc54518c7bae7d4d",
              "50f13484b846618c7bae77b7"
        \frac{1}{2},
        "billable":true,
        "bssId": "bss-48631656321"
        },
        { ... }
]
```
#### <span id="page-11-0"></span>**Device types**

#### **devicetype\_edit**

```
Sigfox.devicetype_edit(devicetypeid, changes)
     Edit a device type.
```
Parameters **params** – Dictionary of the format described in the official documentation

```
>>> changes = {
... "name" : "dtname",
... "description" : "the description",
... "keepAlive" : 3000,
... "alertEmail" : "alert@email.com",
... "payloadType" : "None",
... "downlinkMode" : 0,
... "downlinkDataString" : "deadbeefcafebabe",
... }
>>> s.devicetype_edit(changes)
```
<span id="page-12-0"></span>Note: The *changes* parameter may already contain the devicetype identifier (id) but it will be overridden by *devicetypeid*.

#### **devicetype\_list**

#### Sigfox.**devicetype\_list**()

Lists all device types available to your group.

..note:: includeSubGroups and contractInfoId are currently not supported.

```
>>> s.devicetype_list()
[
    {
        "id" : "4d3091a05ee16b3cc86699ab",
       "name" : "Sigfox test device",
        "group" : "4d39a4c9e03e6b3c430e2188",
        "description" : "Little things in the black boxes",
        "keepAlive" : 7200,
        "payloadType" : "None",
        "contract" : "523b1d10d777d3f5ae038a02"
    },
    \{ \ldots \}]
```
#### **devicetype\_errors**

```
Sigfox.devicetype_errors(devicetypeid, **kwargs)
```
Get the communication down events for devices belonging to a device type.

- **devicetypeid** The device type identifier.
- **\*\*kwargs** Optional keyword arguments as described in the official documentation (*limit*, *offset*, *since* and *before*)

```
>>> s.devicetype_errors('5256c4d6c9a871b80f5a2e50')
[
    {
        "deviceId" : "0235",
        "time" : 1381410600026,
        "message" : "No message received since 2013-10-08 15:36:21",
        "severity" : "ERROR",
        "deviceTypeId" : "5256c4d6c9a871b80f5a2e50",
        "callbacks" : [
            {
                "url" : "http://host/path?id=0235&time=1381410600",
                "status" : 600,
                "info" : "Connection refused: host/path"
            },
            {
                "subject" : "some subject",
                "message" : "some messages",
                "status" : 200
            }
```
<span id="page-13-0"></span>] }, { ... } ]

#### **devicetype\_warnings**

Sigfox.**devicetype\_warnings**(*devicetypeid*, *\*\*kwargs*)

Get the network issues events that were sent for devices belonging to a device type.

#### **Parameters**

- **devicetypeid** The device type identifier.
- **\*\*kwargs** Optional keyword arguments as described in the official documentation (*limit*, *offset*, *since* and *before*)

See *Sigfox.devicetype\_errors()* for example output.

#### **devicetype\_messages**

Sigfox.**devicetype\_messages**(*devicetypeid*, *\*\*kwargs*)

Get the messages that were sent by all the devices of a device type.

#### **Parameters**

- **devicetypeid** The device type identifier.
- **\*\*kwargs** Optional keyword arguments as described in the official documentation (*limit*, *offset*, *since* and *before*)

```
>>> s.devicetype_messages('5256c4d6c9a871b80f5a2e50')
[
    {
        "device" : "002C",
        "time" : 1343321977,
        "data" : "3235353843fc",
        "snr" : "38.2",
        "computedLocation": {
          "lat" : 43.45,
          "lng" : 6.54,
          "radius": 500
        },
        "linkQuality" : "GOOD",
        "downlinkAnswerStatus" : {
            "data" : "1511000a00007894"
         }
    },
    \{ \ldots \}]
```
Note: The snr field is a string and not a float. This is what the REST-API returns.

#### <span id="page-14-1"></span>**devicetype\_disengage**

```
Sigfox.devicetype_disengage(devicetypeid)
```
Disengage sequence number check for next message of each device of the device type.

Parameters **devicetypeid** – The device type identifier.

```
>>> s.devicetype_disengage('5256c4d6c9a871b80f5a2e50')
None
```
#### <span id="page-14-0"></span>**Devices**

#### **device\_list**

Sigfox.**device\_list**(*devicetypeid*, *\*\*kwargs*)

Lists the devices associated to a specific device type.

- **devicetypeid** The device type identifier.
- **\*\*kwargs** Optional keyword arguments as described in the official documentation (*snr*, *limit*, *offset*).

```
\rightarrow\rightarrow\rightarrow s.device_list('4d3091a05ee16b3cc86699ab', srn=1) \qquad \qquad \# 1 = \text{for SNR values}˓→from 0 to 10 dB
[
    {
        "id" : "002C",
        "name" : "Labege 4",
        "type" : "4d3091a05ee16b3cc86699ab",
        "last" : 1343321977,
        "averageSignal": 8.065601,
        "averageSnr": 8.065601,
        "averageRssi": -122.56,
        "state": 0,
        "lat" : 43.45,
        "lng" : 1.54,
         "computedLocation": {
             "lat" : 43.45,
             "lng" : 6.54,
             "radius": 500
        },
        "activationTime": 1404096340556,
        "pac": "545CB3B17AC98BA4",
        "tokenType": "CONTRACT",
        "contractId": "7896541254789654aedfba4c",
        "tokenEnd": 1449010800000,
        "preventRenewal": false
    },
    { ... }
]
```
#### <span id="page-15-0"></span>**device\_info**

#### Sigfox.**device\_info**(*deviceid*)

Get information about a device.

#### Parameters **deviceid** – The device identifier.

```
>>> s.device_info('002C')
{
    "id" : "002C",
    "name" : "Labege 4",
    "type" : "4d3091a05ee16b3cc86699ab",
    "last" : 1343321977,
    "averageSignal": 8.065601,
    "averageSnr": 8.065601,
    "averageRssi": -122.56,
    "state": 0,
    "lat" : 43.45,
    "lng" : 1.54,
    "computedLocation": {
        "lat" : 43.45,
        "lng" : 6.54,
        "radius": 500
    },
    "activationTime": 1404096340556,
    "pac": "545CB3B17AC98BA4",
    "tokenType": "CONTRACT",
    "contractId": "7896541254789654aedfba4c",
    "tokenEnd": 1449010800000,
    "preventRenewal": false
}
```
#### **device\_tokenstate**

Sigfox.**device\_tokenstate**(*deviceid*) Get information about a device's token

Parameters **deviceid** – The device identifier.

```
>>> s.device_tokenstate('4d3091a05ee16b3cc86699ab')
{
     "code" : 1,
     "detailMessage" : "Off contract",
     "tokenType": "CONTRACT",
     "contractId": "7896541254789654aedfba4c",
      "tokenEnd": 1418673953200,
 }
```
#### **device\_messages**

Sigfox.**device\_messages**(*deviceid*, *\*\*kwargs*)

Get the messages that were sent by a device.

#### **Parameters**

• **deviceid** – The device identifier.

• **\*\*kwargs** – Optional keyword arguments as described in the official documentation (*before*, *since*, *limit*, *offset*).

```
>>> s.device_messages('4d3091a05ee16b3cc86699ab', since=time.time()-60*60*24)
˓→# Last 24 hours
\lceil{
        "device" : "002C",
        "time" : 1343321977,
        "data" : "3235353843fc",
        "snr" : "38.2",
        "computedLocation": {
            "lat" : 43.45,
            "lng" : 6.54,
            "radius": 500
        },
        "linkQuality" : "GOOD",
        "downlinkAnswerStatus" : {
            "data" : "1511000a00007894"
        }
    },
    { ... }
]
```
Note: The snr field is a string and not a float. This is what the REST-API returns.

#### **device\_locations**

```
Sigfox.device_locations(deviceid, **kwargs)
     Get the messages location.
```
**Parameters** 

- **deviceid** The device identifier.
	- **\*\*kwargs** Optional keyword arguments as described in the official documentation (*before*, *since*, *limit*, *offset*).

```
>>> s.device_locations('4d3091a05ee16b3cc86699ab', since=time.time()-60*60*24)
˓→# Last 24 hours)
[
    {
        "time" : 1343321977000,
        "valid" : true,
        "lat" : 42.4631156,
        "lng" : 1.5652321,
        "radius" : 360,
    },
    { ... }
]
```
#### **device\_errors**

```
Sigfox.device_errors(deviceid, **kwargs)
     Get the communication down events for a device.
```
#### <span id="page-17-0"></span>**Parameters**

- **deviceid** The device identifier.
- **\*\*kwargs** Optional keyword arguments as described in the official documentation (*before*, *since*, *limit*, *offset*).

```
>>> s.device_errors('4830')
\lceil{
        "deviceId" : "4830",
        "time" : 1381300600026,
        "message" : "No message received since 2013-10-08 15:36:21",
        "severity" : "ERROR",
        "deviceTypeId" : "5256c4d6c9a871b80f5a2e50",
        "callbacks" : [
            {
                "url" : "http://host/path?id=4830&time=1381300600",
                "status" : 200
            },
            {
                 "subject" : "some subject",
                "message" : "some messages",
                "status" : 200
            }
        ]
    },
    { ... }
]
```
#### **device\_warnings**

```
Sigfox.device_warnings(deviceid, **kwargs)
     Get the network issues events that were sent for a device
```
- **deviceid** The device identifier.
- **\*\*kwargs** Optional keyword arguments as described in the official documentation (*before*, *since*, *limit*, *offset*).

```
>>> s.device_warnings('4830')
\lceil{
        "deviceIds" : [ "0235", "023A", "4830" ],
        "time" : 1381410600026,
        "message" : "Sigfox network experiencing issues [SIC]",
        "severity" : "WARN",
        "deviceTypeId" : "5256c4d6c9a871b80f5a2e50",
        "callbacks" : [
            {
                "url" : "http://host/path?id=4830&time=1381410600",
                "status" : 600,
                "info" : "Connection refused: host/path"
            },
            {
                "subject" : "some subject",
                "message" : "some messages",
```

```
"status" : 200
            }
        ]
    },
    { ... }
]
```
#### **devices\_networkstate**

```
Sigfox.device_networkstate(deviceid)
```
Return the network status for a specific device.

Parameters **deviceid** – The device identifier.

```
>>> s.device_networkstate('4830')
{
    "networkStatus" : "NOK"
}
```
#### **device\_messagemetrics**

Sigfox.**device\_messagemetrics**(*deviceid*)

Returns the total number of device messages for one device, this day, this week and this month.

Parameters **deviceid** – The device identifier.

```
>>> s.device_messagemetrics('4830')
{
    "lastDay": 47,
    "lastWeek": 276,
    "lastMonth": 784
}
```
#### **device\_consumptions**

Sigfox.**device\_consumptions**(*deviceid*, *year*) Get a Device's consumptions for a year.

- **deviceid** The device identifier.
- **year** The year, e.g. 2017.

```
>>> s.device_consumptions('4830', 2017)
{
    "consumption": {
        "id" : "4830_2017",
        "consumptions": [
            {
                "frameCount": 12,
                "downlinkFrameCount": 3
            },
            { ... }
        ]
```
<span id="page-19-1"></span>} }

Each entry in consumption is the data for one day, starting with the 1st of January.

#### <span id="page-19-0"></span>**Callbacks**

#### **callback\_new**

Sigfox.**callback\_new**(*devicetypeid*, *callbacks*)

Create new callbacks.

Parameters **callbacks** – List of dictionaries as described in the official documentation.

Example

```
>>> new_callbacks = [
... {
... "channel" : "URL",
... "callbackType" : 0,
... "callbackSubtype" : 2,
... "url" : "http://myserver.com/sigfox/callback",
... "httpMethod" : "POST",
... "enabled" : true,
... "sendDuplicate" : false,
... "sendSni": false,
... "payloadConfig" : "var1::bool:1",
... "bodyTemplate" : "device : {device} / {customData#var1}",
... "headers" : {
... "time" : "{time}"
... },
... "contentType" : "text/plain"
... },
... {
... "channel" : "BATCH_URL",
... "callbackType" : 0,
... "callbackSubtype" : 2,
... "url" : "http://myserver.com/sigfox/callback/batch",
...    "linePattern" : "{device}; {data}; ",
... "enabled" : true,
... "sendDuplicate" : false,
... "sendSni": false
... }
... ]
>>> s.callback_new('5256c4d6c9a871b80f5a2e50', new_callbacks)
```
#### **callback\_list**

```
Sigfox.callback_list(devicetypeid)
```
List the callbacks for a device type.

Parameters **devicetypeid** – The device type identifier.

```
>>> s.callback_list('5256c4d6c9a871b80f5a2e50')
[
    {
```

```
"id" : "deadbeeffacecafebabecafe"
    "channel" : "URL",
    "callbackType" : 0,
    "payloadConfig" : "int1::uint:8 int2::uint:8",
    "callbackSubtype" : 0,
    "urlPattern" : "http://myserver.com/sigfox/callback",
    "httpMethod" : "POST",
    "headers" : { "key1" : "value1",
                  "key2" : "value2" },
    "enabled" : true,
    "sendDuplicate" : false,
    "dead":false,
    "downlinkHook":false
},
{ ... }
```
#### **callback\_delete**

]

Sigfox.**callback\_delete**(*devicetypeid*, *callbackid*) Delete a callback.

Parameters

- **devicetypeid** The device type identifier.
- **callbackid** The callback identifier.

**>>>** s.callback\_delete('5256c4d6c9a871b80f5a2e50', 'deadbeeffacecafebabecafe')

#### **callback\_enable**

Sigfox.**callback\_enable**(*devicetypeid*, *callbackid*)

Enable a callback.

**Parameters** 

- **devicetypeid** The device type identifier.
- **callbackid** The callback identifier.

**>>>** s.callback\_enable('5256c4d6c9a871b80f5a2e50', 'deadbeeffacecafebabecafe')

#### **callback\_disable**

Sigfox.**callback\_disable**(*devicetypeid*, *callbackid*) Disable a callback.

**Parameters** 

- **devicetypeid** The device type identifier.
- **callbackid** The callback identifier.

**>>>** s.callback\_disable('5256c4d6c9a871b80f5a2e50', 'deadbeeffacecafebabecafe')

#### <span id="page-21-1"></span>**callback\_downlink**

Sigfox.**callback\_downlink**(*devicetypeid*, *callbackid*) Select a downlink callback.

#### **Parameters**

- **devicetypeid** The device type identifier.
- **callbackid** The callback identifier.

**>>>** s.callback\_downlink('5256c4d6c9a871b80f5a2e50', 'deadbeeffacecafebabecafe')

#### **callback\_errors**

```
Sigfox.callback_errors(**kwargs)
```
Returns device messages where at least one callback has failed.

Parameters **\*\*kwargs** – Optional keyword arguments as described in the official documentation (*limit*, *offset*, *since*, *before*, *hexId*, *deviceTypeId*, *groupId*).

#### <span id="page-21-0"></span>**Coverage**

#### **coverage\_redundancy**

Sigfox.**coverage\_redundancy**(*lat*, *lng*, *mode='INDOOR'*) Get base station redundancy for a given latitude and longitude.

#### Parameters

- **lat** The decimal latitude.
- **lng** The decimal longitude.
- **mode** Can be either INDOOR or OUTDOOR.

```
>>> s.coverage_redundancy(43.415, 1.9693, mode='OUTDOOR')
{
    "redundancy":3
}
```
#### **coverage\_predictions**

```
Sigfox.coverage_predictions(lat, lng, mode='INDOOR')
     Get coverage levels for a given latitude and longitude.
```
#### **Parameters**

- **lat** The decimal latitude.
- **lng** The decimal longitude.
- **mode** Can be either INDOOR, OUTDOOR or UNDERGROUND.

The return value contains the margins values (dB) for redundancy level 1, 2 and 3.

```
>>> s.coverage_preedictions(43.415, 1.9693)
{
    'margins': [48, 20, 7]
}
```
## <span id="page-22-0"></span>**Indices and tables**

- genindex
- modindex
- search

## CHAPTER 3

Indices and tables

- <span id="page-24-0"></span>• genindex
- modindex
- search

## Index

## $\mathcal C$

callback\_delete() (sigfoxapi.Sigfox method), [17](#page-20-0) callback\_disable() (sigfoxapi.Sigfox method), [17](#page-20-0) callback\_downlink() (sigfoxapi.Sigfox method), [18](#page-21-1) callback\_enable() (sigfoxapi.Sigfox method), [17](#page-20-0) callback\_errors() (sigfoxapi.Sigfox method), [18](#page-21-1) callback\_list() (sigfoxapi.Sigfox method), [16](#page-19-1) callback\_new() (sigfoxapi.Sigfox method), [16](#page-19-1) coverage\_predictions() (sigfoxapi.Sigfox method), [18](#page-21-1) coverage\_redundancy() (sigfoxapi.Sigfox method), [18](#page-21-1)

## D

DEBUG (in module sigfoxapi), [5](#page-8-3) device\_consumptions() (sigfoxapi.Sigfox method), [15](#page-18-0) device\_errors() (sigfoxapi.Sigfox method), [13](#page-16-0) device\_info() (sigfoxapi.Sigfox method), [12](#page-15-0) device\_list() (sigfoxapi.Sigfox method), [11](#page-14-1) device\_locations() (sigfoxapi.Sigfox method), [13](#page-16-0) device\_messagemetrics() (sigfoxapi.Sigfox method), [15](#page-18-0) device\_messages() (sigfoxapi.Sigfox method), [12](#page-15-0) device\_networkstate() (sigfoxapi.Sigfox method), [15](#page-18-0) device\_tokenstate() (sigfoxapi.Sigfox method), [12](#page-15-0) device\_warnings() (sigfoxapi.Sigfox method), [14](#page-17-0) devicetype\_disengage() (sigfoxapi.Sigfox method), [11](#page-14-1) devicetype\_edit() (sigfoxapi.Sigfox method), [8](#page-11-1) devicetype\_errors() (sigfoxapi.Sigfox method), [9](#page-12-0) devicetype\_list() (sigfoxapi.Sigfox method), [9](#page-12-0) devicetype\_messages() (sigfoxapi.Sigfox method), [10](#page-13-0) devicetype\_warnings() (sigfoxapi.Sigfox method), [10](#page-13-0)

## G

group  $info()$  (sigfoxapi.Sigfox method), [7](#page-10-1) group\_list() (sigfoxapi.Sigfox method), [8](#page-11-1)

### I

IGNORE\_SSL\_VALIDATION (in module sigfoxapi), [5](#page-8-3)

## R

RETURN\_OBJECTS (in module sigfoxapi), [5](#page-8-3)

## S

Sigfox (class in sigfoxapi), [6](#page-9-3) SigfoxApiAccessDenied (class in sigfoxapi), [6](#page-9-3) SigfoxApiAuthError (class in sigfoxapi), [6](#page-9-3) SigfoxApiError (class in sigfoxapi), [6](#page-9-3) SigfoxApiNotFound (class in sigfoxapi), [6](#page-9-3) SigfoxApiServerError (class in sigfoxapi), [6](#page-9-3)

### $\mathbf{U}$

user\_list() (sigfoxapi.Sigfox method), [6](#page-9-3)